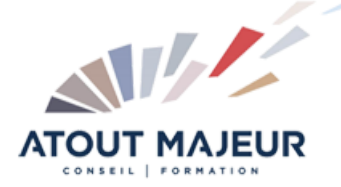

#### **Durée de la formation :** 5 jours (14h)

**Horaires de formation** 08h45 – 12h30 / 13h45 – 17h00

#### **Pré-requis**

II est impératif de maîtriser parfaitement l'environnement Windows. Une connaissance d'un logiciel de retouche photo et d'un logiciel de création vectorielle serait un réel plus.

#### **Public visé**

Toute personne qui souhaite développer une création 3D statique ou animée, ou créer des objets 3D pour de l'image prépresse et des animations pour les applications de jeux numériques.

**Objectifs et compétences visées** Créer des animations en 3D.

#### **Organisation**

Formation animée en présentiel. Groupe de 3 à 8 personnes. Emargement signée par ½ journée par les stagiaires et le formateur. A l'issue du stage les apprenants renseignent un questionnaire d'évaluation à chaud qui est ensuite analysé par nos équipes.

#### **Le formateur**

La prestation est animée par un consultant formateur dont les compétences techniques, professionnelles et pédagogiques ont été validées par Atout Majeur.

#### **Moyens techniques et pédagogiques**

Alternance entre théorie et pratique. Mise à disposition d'une salle équipée. Support de cours.

#### **Validation des acquis et attestation**

Les exercices réalisés permettent de mesurer le degré de compréhension et d'acquisition des compétences visées. Une attestation de formation comportant les résultats de l'évaluation des acquis est délivrée en fin de formation.

## Introduction à la 3D

Présentation de la 3D en relation avec l'interface de 3DSMax

## Installation et configuration de 3D SMax

Mise en place du logiciel et réglages en fonction du hardware

## L'interface utilisateur

Organisation des barres d'outils (docks, palettes) Les panneaux de commandes (manipulation et organisation) Les options annexes, les interfaces personnalisées

## La gestion des fichiers

L'import sous 3DSMax Les formats de 3D Gestion des objets externes, préparation des médias

# Création et édition d'objets

Sélection et gestion des groupes d'objets Les modificateurs Edition d'objets Les déformations Les déformations spatiales

## Création par splines et objets composés

Splines et formes Formes libres Corps et objets extrudés Objets composés, opérations booléennes

## Textures

Affichage et affectation des matériaux, texturing Mapping et gestion des textures complexes

## La scène et l'animation

Mise en place dans la scène, options d'affichage et coordonnées Mouvements d'objets et réseaux, instance et copie Les caméras (mouvement, déplacement et réglages) Les éclairages (placement et gestion) Rendu statique et effets atmosphériques Les trajectoires et la déformation basique des objets

# Finalisation d'un projet simple

Notion de l'optimisation du rendu Trucs et astuces 3D Créer un projet et une animation vraisemblables Approche de l'illumination globale

> **Pour vous inscrire** 04.78.14.19.19